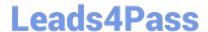

# JN0-412<sup>Q&As</sup>

Cloud, Specialist (JNCIS-Cloud)

### Pass Juniper JN0-412 Exam with 100% Guarantee

Free Download Real Questions & Answers PDF and VCE file from:

https://www.leads4pass.com/jn0-412.html

100% Passing Guarantee 100% Money Back Assurance

Following Questions and Answers are all new published by Juniper
Official Exam Center

- Instant Download After Purchase
- 100% Money Back Guarantee
- 365 Days Free Update
- 800,000+ Satisfied Customers

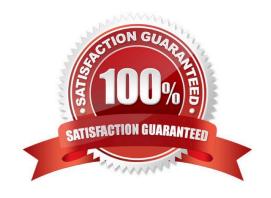

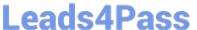

#### **QUESTION 1**

When creating a firewall rule in Contrail Security, which two types of endpoints are available? (Choose two.)

- A. virtual network
- B. tag
- C. domain
- D. service level

Correct Answer: AB

Reference: https://www.juniper.net/documentation/en\_US/contrail20/information-products/pathway-pages/ contrail-networking-security-user-guide.pdf

#### **QUESTION 2**

What are two supported methods to add a new Contrail compute node using Contrail Command? (Choose two.)

- A. From the Web UI, add a new server and assign it as a compute node to the existing cluster.
- B. From the CLI on the Contrail Command server, edit the instances.yml file and add the new node information.
- C. From the CLI on the Contrail Command server, edit the command\_servers.yml file and add the new node information.
- D. From the CLI on the Contrail Command server, edit the testbed.py file and add the new node information.

Correct Answer: AB

Reference: https://www.juniper.net/documentation/en\_US/contrail19/topics/task/configuration/adding-newcompute-node-cc.html

#### **QUESTION 3**

Which two fabric management tasks would be completed using Contrail Command? (Choose two.)

- A. Automatically deploy an P fabric underlay.
- B. Modify routing protocol preferences.
- C. Change user permissions on Junos devices.
- D. Discover devices in the network.

Correct Answer: AD

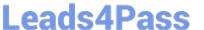

#### **QUESTION 4**

Which role does Contrail serve in SDN?

- A. orchestrator
- B. controller
- C. gateway
- D. fabric

Correct Answer: A

Reference: https://www.sdxcentral.com/networking/sdn/definitions/juniper-contrail-controller/

#### **QUESTION 5**

Which two statements describe the Kubernetes network policy? (Choose two.)

- A. If a policy is not applied to a pod, then the pod accepts traffic from all sources.
- B. A policy can define traffic in only one direction.
- C. A policy can define traffic in both directions.
- D. If a policy is not applied to a pod, then the pod blocks traffic from all sources.

Correct Answer: AC

Reference: https://www.juniper.net/documentation/en\_US/day-one-books/topics/topic-map/kubernetes-inpractice.html#id-kubernetes-network-policy

#### **QUESTION 6**

Which two statements about Kubernetes clusters are correct? (Choose two.)

- A. The master coordinates the cluster.
- B. The minions are responsible for running the applications.
- C. The nodes are responsible for running the applications.
- D. The pod controller coordinates the cluster.

Correct Answer: AB

Reference: https://www.juniper.net/documentation/en\_US/contrail19/topics/task/installation/provisioningk8s-cluster.html

#### **QUESTION 7**

## **Leads4Pass**

#### https://www.leads4pass.com/jn0-412.html

2024 Latest leads4pass JN0-412 PDF and VCE dumps Download

Which two statements about a Contrail environment are true? (Choose two.)

- A. Control nodes peer with other control nodes using XMPP.
- B. Control nodes peer with other control nodes using MP-BGP.
- C. Control nodes peer with compute nodes using XMPP.
- D. Control nodes peer with compute nodes using MP-BGP.

Correct Answer: BC

The control nodes peer with the remote compute nodes by means of XMPP and peer with local gateways by means of MP-eBGP. Reference: https://www.juniper.net/documentation/en\_US/contrail20/information-products/pathway-pages/contrailservice-provider-feature-guide.pdf

#### **QUESTION 8**

Your development team asks you to provision twenty exact copies of a three-tier application containing three VMs. Each copy of the application must be on their own isolated network. The development team also wants to deploy more copies in the future from a self-service portal.

What will accomplish this task?

- A. Create a Heat orchestration template for the application and then launch twenty stacks using the Horizon dashboard or OpenStack CLI.
- B. Use the Contrail fabric manager to define and launch all twenty stacks using an intent-driven automation feature.
- C. Create all twenty networks and launch each instance using the Horizon instance creation wizard.
- D. Create a Heat orchestration template for the application and then launch twenty stacks using the AppFormix user interface.

Correct Answer: A

#### **QUESTION 9**

Which protocol does Contrail use to exchange information between the Contrail Controller and the Contrail vRouter?

- A. NETCONF
- B. XMPP
- C. BGP
- D. SSH

Correct Answer: B

### QUESTION 10

## **Leads4Pass**

#### https://www.leads4pass.com/jn0-412.html

2024 Latest leads4pass JN0-412 PDF and VCE dumps Download

Which ETSI NFV function is responsible for the management of virtual network functions (VNF) and element management systems (EMS)?

- A. Virtual Network Function Manager (VNFM)
- B. OpenStack
- C. Contrail Command
- D. Analytics Database

Correct Answer: A

#### **QUESTION 11**

Which Kubernetes resource defines the traffic allowed to reach the pod?

- A. SecurityGroup
- B. NetworkPolicy
- C. Ingress
- D. IPAM

Correct Answer: B

Reference: https://www.juniper.net/documentation/en\_US/contrail19/topics/concept/k8s-networkpolicy.html

#### **QUESTION 12**

Which two nodes are part of the Contrail controller role? (Choose two.)

- A. config
- B. control
- C. analytics
- D. load balancer

Correct Answer: AB

Reference: https://www.juniper.net/documentation/en\_US/nfv2.1/topics/concept/ccpearchitecture.html#:~:text=Contrail% 20controller%20node%2C%20which%20hosts,virtualized%20network %20functions%20(VNFs). http://juniper.github.io/contrail-vnc/architecture.html

#### **QUESTION 13**

You are configuring a Contrail Security firewall policy rule and need to specify an exact port.

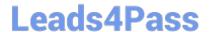

#### https://www.leads4pass.com/jn0-412.html

2024 Latest leads4pass JN0-412 PDF and VCE dumps Download

Which two statements describe how to accomplish this task? (Choose two.)

- A. You should create a tag and specify it in the firewall policy rule.
- B. You should create an address group and specify it in the firewall policy rule.
- C. You should create a service group and specify it in the firewall policy rule.
- D. You should specify the service in the firewall policy rule.

Correct Answer: AB

Reference: https://www.juniper.net/documentation/en\_US/contrail20/information-products/pathway-pages/ contrail-networking-security-user-guide.pdf

#### **QUESTION 14**

Which SDN solution allows the control plane to remain on legacy hardware as a stop-gap measure until you are ready to replace the current hardware?

- A. SDN using NVGRE
- B. SDN as an overlay
- C. SDN using an API
- D. open SDN

Correct Answer: B

#### **QUESTION 15**

Which command displays routes in vRouter VRF?

- A. rt
- B. show route
- C. show route table vrf-name
- D. route print

Correct Answer: A

Reference: https://www.juniper.net/documentation/en\_US/contrail2.21/topics/task/configuration/vrouter-cliutilities-vnc.html

JN0-412 PDF Dumps

JN0-412 Exam Questions

JN0-412 Braindumps